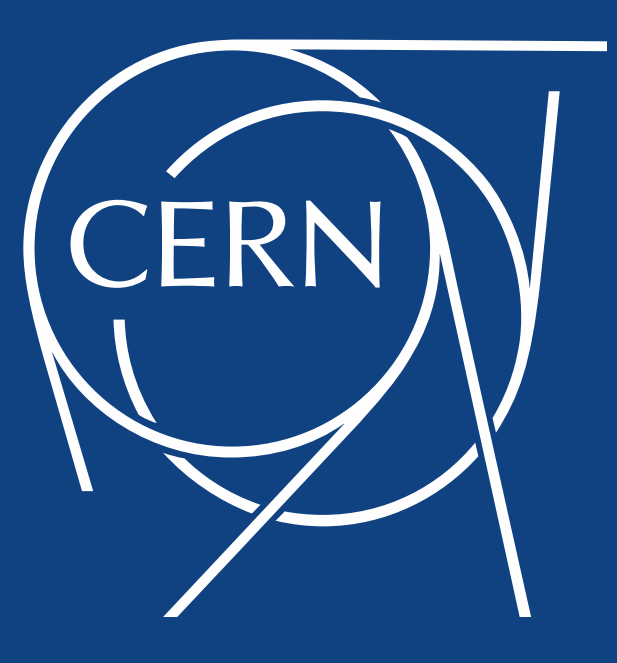

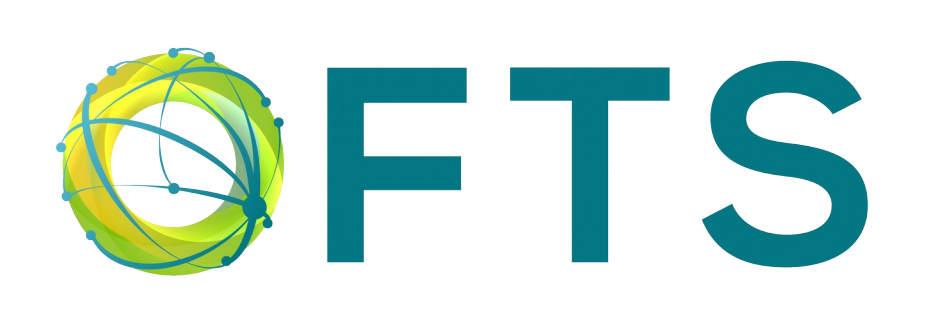

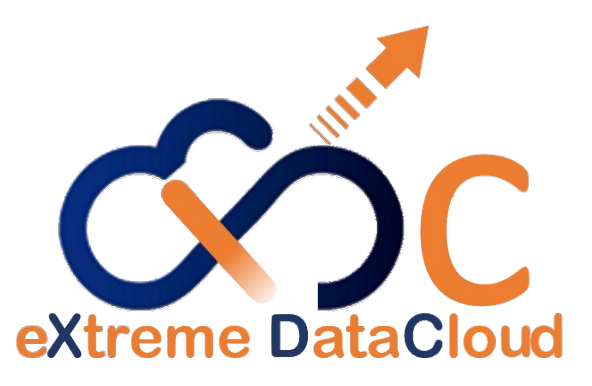

# FTS & Community-managed OoS

### Oliver Keeble on behalf of the FTS team

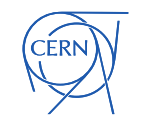

# Exploiting QoS

- Legitimise a greater variety of QoS on the infrastructure
	- Volatile, fast, durable, whatever
- Enable the storage systems to offer multiple QoS
	- "Software Defined Storage"
- Allow the user (community) to manage QoS transitions
	- Community-defined data lifecycle
	- The topic of this talk

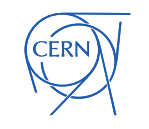

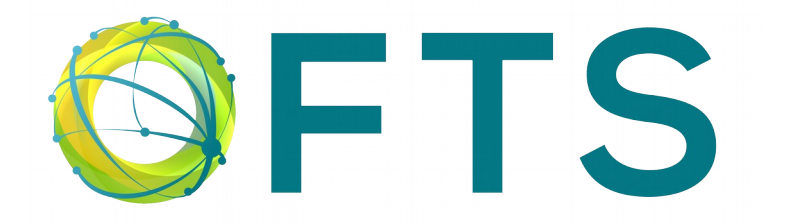

- FTS has long supported our most common QoS transition
	- Bringonline
- To do so, it already has useful machinery
	- REST interface for submitting such requests in bulk
	- Scheduler with submission limiting
	- Queue management and state machine inc retries
	- Expectation of long running jobs (days)
	- Monitoring
	- Integration with many existing systems (inc Rucio)
- This made it an excellent candidate as a QoS manager

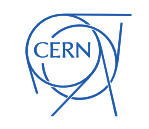

# Data lifecycle

- Where's the value in enabling this?
- Data has a lifecycle
	- Different QoS are relevant at different times
	- Hot  $\rightarrow$  Cold
	- More room for hot data if the less-used stuff can be stored more efficiently

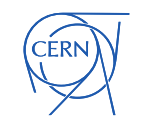

# FTS QoS workflow

- Receive transfer with QoS metadata
	- "target QoS"

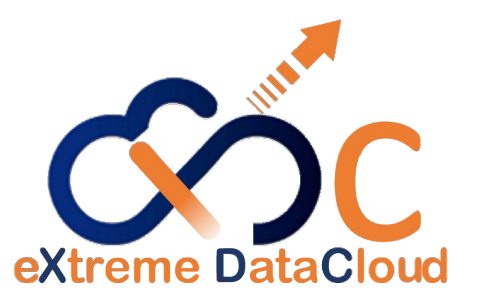

- If the destination directory does not exist, create it with the appropriate QoS
- If destination dir exists, check if dir has requested QoS
	- If not, check required transition is permitted for a file in that dir
	- If not, fail
- Put the file
- Change QoS if necessary

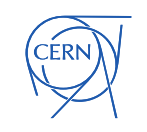

### New FTS state

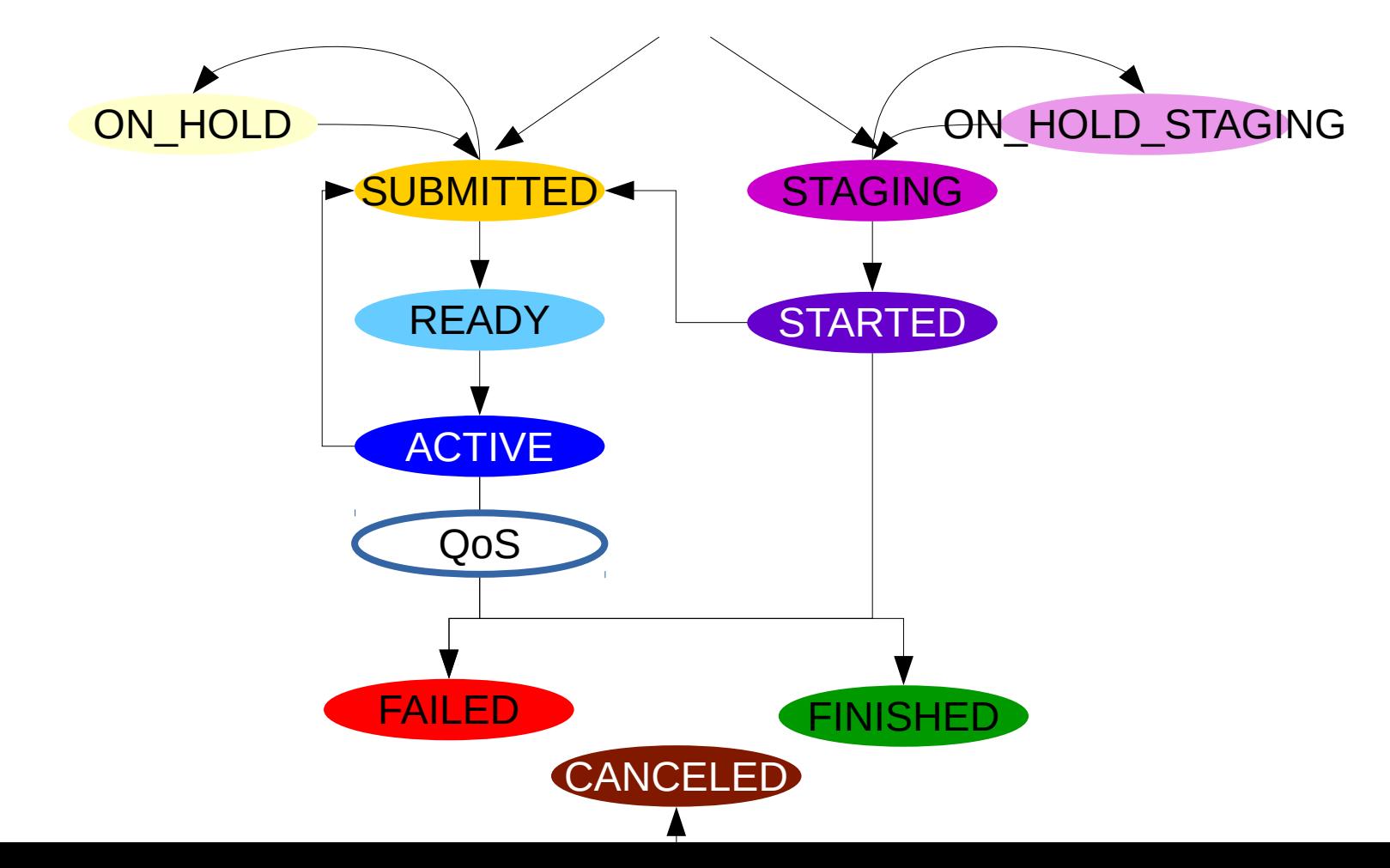

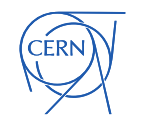

### FTS Interface

• FTS submission interface and state machine have been updated

 $\cdot$  CLI

- fts-rest-transfer-submit –target-qos
- Job params in json submission
	- "params": { "target\_qos": "3replicas" }

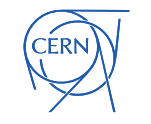

### Storage interface

- Many storage systems already support multiple QoS
	- EOS : eos file convert <path> replica:2
	- dCache has incorporated QoS into its REST interface
- Administration is generally done by admins and not actively managed
	- EOS @ CERN typically has dual-replica
	- How should it be exposed to frameworks?

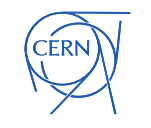

### dCache REST

part of the XDC project SSC

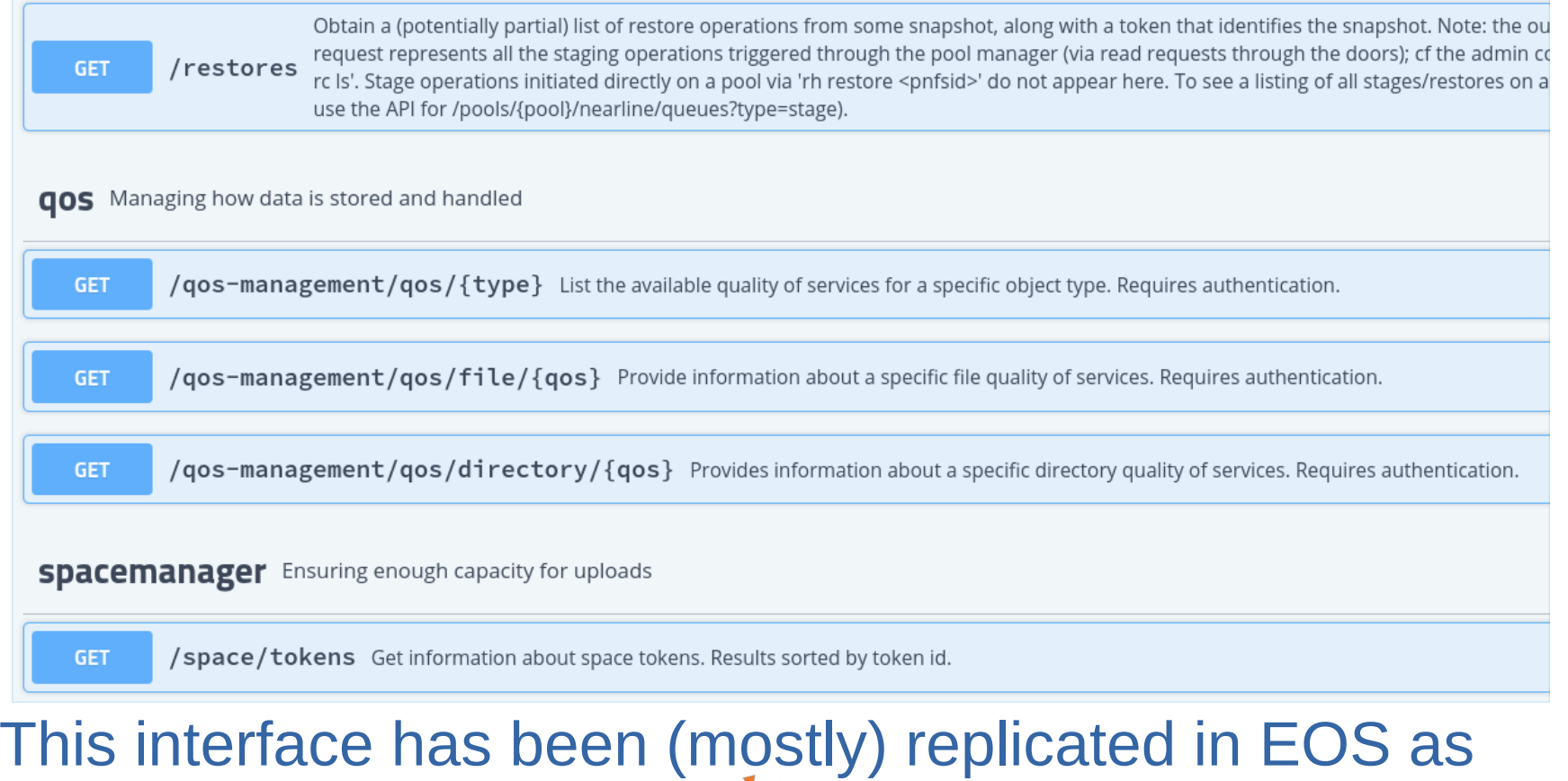

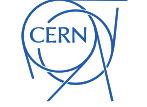

### A common interface for frameworks?

- CDMI is a RESTful, open data management interface, standardised by SNIA.
	- https://www.snia.org/cdmi
- The Indigo Datacloud project added QoS elements as an extension to this interface
	- https://www.rd-alliance.org/groups/storage-service-definitions-wg
	- The XDC project inherited this work
	- This is the interface that FTS uses
		- It does not use the rest of CDMI!
- Indigo Datacloud provided an implementation with plugins for different backends (dCache in particular)
	- The XDC project adapted the dCache plugin for use with EOS
	- Result : a CDMI interface exists for EOS

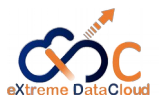

REQUEST (get current state) RESPONSE

#### **GET**

/user123/container1/myDataobject? capabilitiesURI;metadata HTTP/1.1 Host: cloud.example.com Accept: application/cdmi-object X-CDMI-Specification-Version: 1.1

HTTP/1.1 200 OK X-CDMI-Specification-Version: 1.1 Content-Type: application/cdmi-object

```
{ "capabilitiesURI" : 
"/cdmi_capabilities/dataobject/profile2",
"metadata" : {
"cdmi_size" : "37",
"cdmi data redundancy provided": "3",
"cdmi_geographic_placement_provided":
["DE", "FR"],
"cdmi_latency_provided": "3600000",
} }
```
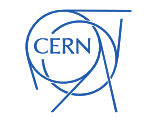

#### RESPONSE

REQUEST (current capabilities)

**GFT** /cdmi\_capabilities/container/ profile2 HTTP/1.1 Host: cloud.example.com Accept: application/cdmicapability X-CDMI-Specification-Version: 1.1

HTTP/1.1 200 OK X-CDMI-Specification-Version: 1.1 Content-Type: application/cdmi-capability

{ "objectType": "application/cdmi-capability",

... "capabilities":

{ "cdmi\_capabilities\_templates": "true",

... "cdmi\_capabilities\_allowed": "/cdmi\_capabilities/container/profile1"

}, "metadata":

{ "cdmi\_data\_redundancy": "3", "cdmi\_geographic\_placement": ["DE", "FR"], "cdmi\_latency": "3600000" }}

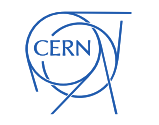

### RESPONSE

REQUEST (other capabilities)

#### GET

/cdmi\_capabilities/container/prof ile1 HTTP/1.1 Host: cloud.example.com Accept: application/cdmicapability X-CDMI-Specification-Version: 1.1

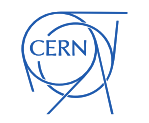

HTTP/1.1 200 OK X-CDMI-Specification-Version: 1.1 Content-Type: application/cdmi-capability { "objectType": "application/cdmi-capability",

... "capabilities":

{ "cdmi capabilities templates": "true",

...

"cdmi capabilities allowed": "/cdmi\_capabilities/container/profile2"

}, "metadata":

{ "cdmi\_data\_redundancy": "4", "cdmi\_geographic\_placement": ["DE", "FR"], "cdmi\_latency": "100" }}

14

REQUEST (trigger transition) REQUEST (poll)

PUT /user123/container1/myDataobject HTTP/1.1 Host: cloud.example.com Content-Type: application/cdmi-object X-CDMI-Specification-Version: 1.1

"capabilitiesURI": "/cdmi\_capabilities/dataobject/profile1"

#### GET

/user123/container1/myDataobject? capabilitiesURI;metadata HTTP/1.1 Host: cloud.example.com Accept: application/cdmi-object X-CDMI-Specification-Version: 1.1

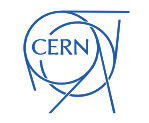

{

}

# gfal2

- FTS accesses storage through the gfal2 library.
- CDMI support has therefore been added to gfal2
- The following CDMI QoS operations have been implemented by the HTTP plugin
	- file : current QoS (*gfal2\_check\_file\_qos()*) ; requested QoS ; available transitions ; request transition
	- dir : default QoS ; available transitions
- Exposed by the C++ and Python APIs

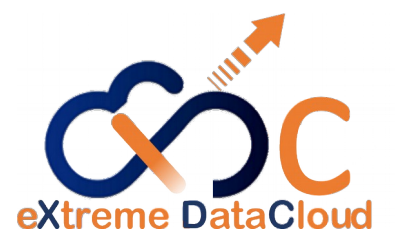

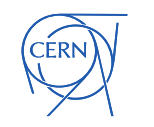

# Archive monitoring

- Related development
- FTS will be able to fail a job if the destination file does not end up on tape within a certain time
- New ARCHIVING state similar to the QoS one described above
- User sets "archive timeout" during job submission
- Will work with xrootd and SRM
	- On CTA, will check the "m-bit"
- https://its.cern.ch/jira/browse/FTS-1423

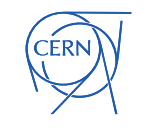

### Status of FTS and gfal2 developments

### • XDC QoS stuff

- QoS interface, management, CDMI support
- Developments currently on "XDC branches"
	- REST interface stable
	- $\cdot$  gfal2 stable
	- Implementation of "QoS daemon" not yet complete
- Available on the fts3-xdc.cern.ch endpoint
- All developments will ultimately be merged into mainline releases
- Archive monitoring
	- Required by CMS
	- Development priority for this year

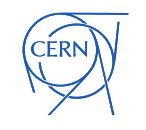

### **Conclusions**

- FTS's staging machinery has been adapted for arbitrary QoS transitions
- Uses an updated gfal2 library to interact with storage via CDMI
	- Supported by dCache & EOS
- This allows large managed transitions initiated by the experiment
	- $\bullet$   $\rightarrow$  Data Lifecycle
- Work funded by the XDC project

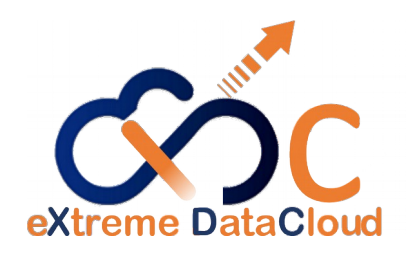

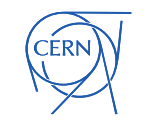